# FEATURES

- Built-in RapidSTM32 native-support bootloader.
- ARM 32-bits Cortex<sup>TM</sup> M3 Processor (STM32F103RET6)
  - 90MIPS maximum speed
  - 64 KBytes SRAM
  - 51 GPIO
  - 16 channels 12-bit, 1µs ADC
  - 5 USART, 3 SPI, 2 I<sup>2</sup>C, 1 CAN
  - On-chip temperature sensor
  - 4 General purpose 16-bits timers with 4 IC/OC/PWM per timer
  - 2 16-bits Advanced control timers
  - 2 Watchdog timer
  - 2 channels 12-bit DAC
  - USB 2.0 full speed interface
- Two onboard crystals
  - 32 kHz (for real-time clock)
  - 8 MHz (for MCU clock)
- Power supply management
  - Reverse supply voltage protection
  - USB or External (up to 15VDC) supply input selection via jumper settings
  - 3.3V (up to 800mA) LDO regulator for internal and external circuitries
- Flash programming
  - 496Kbytes available flash memory
  - In-Application Programming via either USB HID or serial (RS232) interfaces directly from Matlab<sup>TM</sup> or MS Windows<sup>TM</sup>.
     Automatic compile and download
  - Automatic compile and download directly from Matlab<sup>TM</sup>.
- Other onboard peripherals
  - 3 user LED (red, yellow, green)
  - 2 user logic (H/L) input jumpers
  - 10K potentiometer

- High capacitance (0.33F) capacitor as RTC backup battery
- RS232 (3232-series) level converter
- Micro SD card socket
- Four built-in operating modes selectable via jumper settings
  - USB Mass Storage Device (micro SD card reader)
  - In-application programming via USB HID interface
  - In-application programming via serial (RS232/USART) interface
  - Stand-alone custom user application
- RoSH compliant

## SAMPLE APPLICATIONS

- Affordable Rapid Prototyping training tools (especially for Automatic Control and Digital Signal Processing studies) when used together with RapidSTM32 blockset, example features include:
  - Support C code generation of a custom user program for STM32 from a Simulink<sup>TM</sup> model (see minimum requirements).
  - Support various Hardware-in-the-Loop (HIL) simulation configurations, e.g. data acquisition in to, signal generation from Matlab<sup>TM</sup>/Simulink<sup>TM</sup>, and closedloop control HIL simulation design and analysis.
- Create a data logger to micro SD card (FAT32) program directly from a Simulink model.
- Use in a laboratory as embedded system training kits or in-the-field for any student projects.
- Generic microcontroller evaluation board.

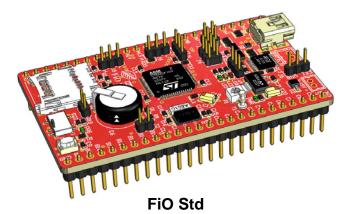

### INTRODUCTION

FiO Std is an evaluation board (EVB) from FiO family of evaluation boards that are based on STMicroelectronics STM32<sup>TM</sup> ARM 32bits Cortex<sup>TM</sup> – M3 processors.

FiO EVBs have been primarily designed as affordable embedded system training boards for used by instructors and students to supplement such courses and curriculums as design and analysis of automatic or embedded control systems and digital signal processing (DSP) systems. It is hoped that the introduction of FiO and RapidSTM32 Blockset will help lower the barrier and open up opportunities for more users to play around with Rapid Prototyping technology.

FiO family of evaluation boards have been specifically designed to be applicable both as LAB kits for uses in laboratories as well as a stand-alone system for used in-the-field in any student's science and engineering projects.

When used together with RapidSTM32 Blockset, FiO Std offers several capabilities, for examples:

• Real-Time Hardware in the Loop Simulations via USB HID.

| Real-Time Hardware in the Loop<br>(HIL) Simulation via USB HID<br>interface |                                              | Maximum Update<br>Rate <sup>1</sup> (Hz) |
|-----------------------------------------------------------------------------|----------------------------------------------|------------------------------------------|
| Open-<br>Loop                                                               | Target $\rightarrow$ Host (Data Acquisition) | 450                                      |
|                                                                             | Host→Target<br>(Signal Generation)           | 200                                      |
| Closed-<br>Loop                                                             | Target↔Host<br>(Control System)              | 200                                      |

• Higher HIL update rate available via other specially designed interfaces.

• Create working stand-alone embedded systems from Simulink<sup>TM</sup> models with just one click.

- Generated source code compatible with Realview MDK<sup>TM</sup> for ARM with options for automatic compile and download option.
- Data logger to micro SD card (FAT32).
- Support simulation and code generation for typical peripherals such as push/toggle button or character LCD.
- Supported on-chip peripherals include Digital IO, ADC, DAC, RTC, PWM, USART, USB (Virtual COM) and more.
- Support integration with Finite State Machine simulation and code generation via Stateflow<sup>TM</sup> and Stateflow Coder<sup>TM</sup>.

### MINIMUM REQUIREMENTS

Minimum requirements for FiO Std to fully function with RapidSTM32 Blockset.

- Matlab<sup>TM</sup> 2009a (v7.8)
- Simulink<sup>TM</sup> (v7.3)
- Real-Time Workshop<sup>TM</sup> (v7.3)
- Real-Time Workshop Embedded Coder<sup>TM</sup> (v7.3)
- Realview  $MDK^{TM}$  for ARM (v4.0)
- Microsoft .NET Framework (v3.5)

### **CAUTIONS!!**

All FiO EVBs are pre-installed with proprietary bootloader. FiO EVBs are solely intended to be programmed using FiO own Flash programmer which can program any FiO EVBs directly from Matlab and MS Windows via USB or RS232 interfaces. <u>DO NOT</u> use STMicroelectronics Flash Loader Program to program FiO EVBs because this will erase the pre-installed bootloader and void your warranty totally. Therefore, jumper J8 should not be tampered with in any circumstances.

# FURTHER INFORMATION

For further information and tutorials please visit: http://www.aimagin.com/learningresources

<sup>&</sup>lt;sup>1</sup> The actual update rate depends on several factors such as the host PC speed and other USB hardware in the communication loop; for example, communication speed is faster when the target is connected directly to host USB controller than via a USB hub.

### **OPERATING MODES**

FiO Std supports 4 operating modes

- 1. In-Aplication Programming via USB HID
- 2. In-Aplication Programming via RS232
- 3. Mass Storage Device (microSD card reader)
- 4. Run Custom User Program

The following figures show required jumper(s) and program switch (SW1) settings for each operating mode. Each operating mode can be activated by pressing the reset switch (SW2).

### 1.1 USB IAP

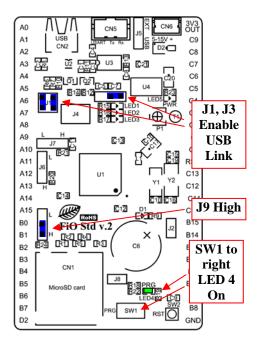

### 1.2 RS232 IAP

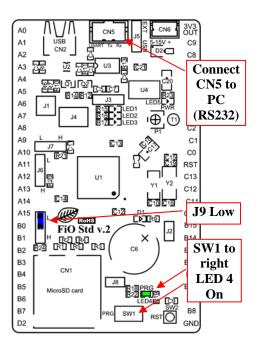

1.3 Mass Storage Device

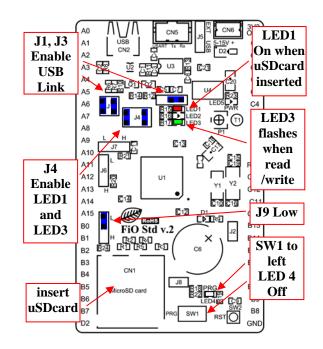

### 1.4 Run Custom User Program

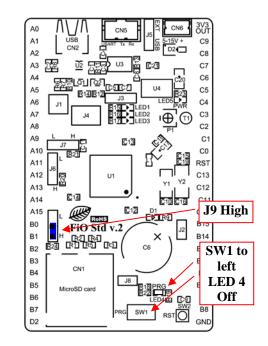

Warning: J8 should not be tampered with at all. Warranty is void if J8 is tampered. Note: Other jumpers, e.g. J2, J6, J7 not mentioned in the above figures may be set or not, depending upon required functionalities.

### SCHEMATIC DIAGRAM

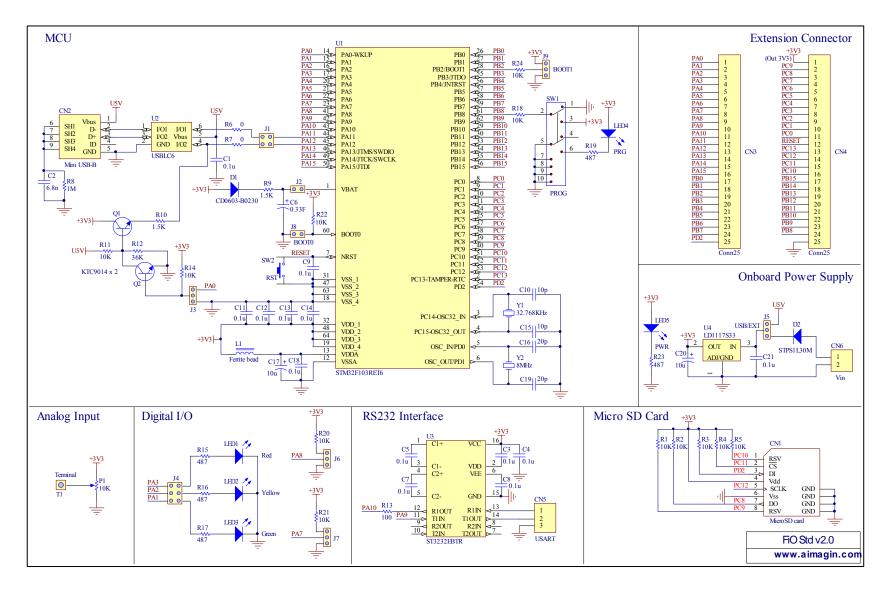

### **FiO Std PCB LAYOUT**

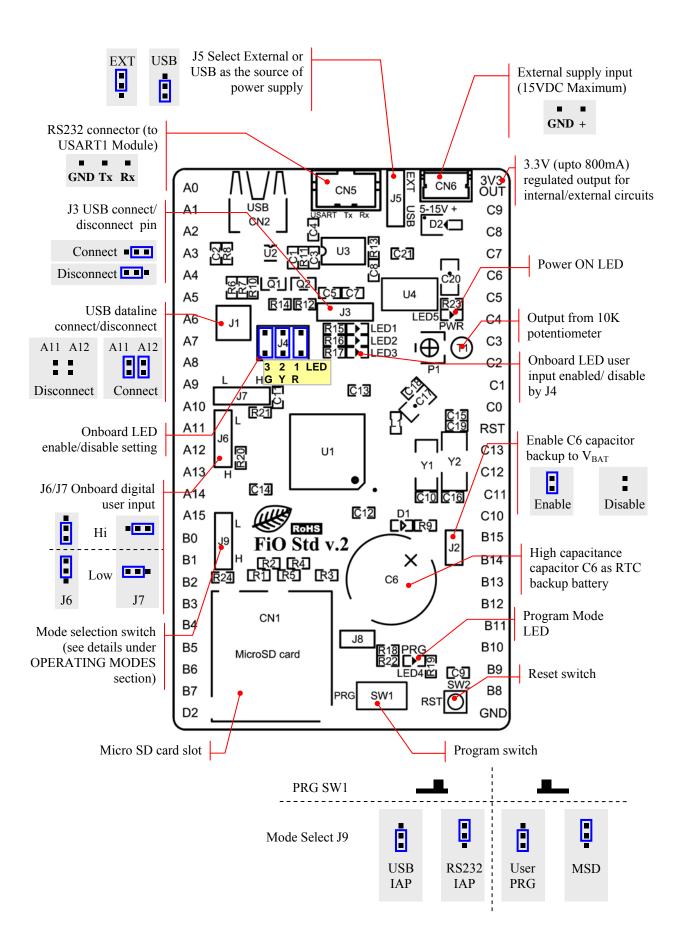

# **BILL OF MATERIALS**

| C1, C3, C4, C5,<br>C7, C8, C9, C11,<br>C12, C13, C14,<br>C13, C14,<br>C13, C14,<br>C13, C14,<br>C13, C14,<br>C13, C14,<br>C13, C14,<br>C14, C13, C14,<br>C16, C19         www.mouser.com           C1608C0G1H100CJ 10pF         C10, C15         www.mouser.com           C1608C0G1H200JJ 20pF         C16, C19         www.mouser.com           C293D106X0010A2TE3J 10uF         C17, C20         www.mouser.com           C2908-50WB-MGJ MicroSD socket         CN1         www.mouser.com           C66         www.mouser.com         C000603-B0230         D1         www.mouser.com           C7503-1020J USB Mini-B female         CN2         www.mouser.com         CN2         www.mouser.com           CD0603-B0230J CD0603-B0230         D1         www.mouser.com         CM2         www.mouser.com           CMZ1608SG01AJ Fertite Beads         L1         www.mouser.com         CM2         www.mouser.com           CMPT1608SC] LED Red         LED1         www.mouser.com         CM71608SCC] LED Green         LED3, LED4,<br>LED5         www.mouser.com           [VFG3A103C01R00] 10K         P1         www.mouser.com         WWW.es.co.th         R1, R2, R3, R4,<br>R18, R20, R21,<br>R24         www.es.co.th           [0603WAJ0103T5E] 10K         R1, R2, R3, R4,<br>R18, R20, R21,<br>R22, R24         www.mouser.com         WWW.mouser.com           [0603WAJ0101T5E] 100         R13         www.mouser.com <th>[Manufacture Part No.] Name</th> <th>Designator</th> <th>Source</th>                                                                                                    | [Manufacture Part No.] Name          | Designator                         | Source         |
|----------------------------------------------------------------------------------------------------|--------------------------------------|------------------------------------|----------------|
| [06032C104KAT2A] 0.1uF         C7, C8, C9, C11,<br>C12, C13, C14,<br>C18, C21         www.mouser.com           [C1608C0G1H100C] 10pF         C10, C15         www.mouser.com           [C1608C0G1H200J] 20pF         C16, C19         www.mouser.com           [239J106X0010A2TE3] 10uF         C17, C20         www.mouser.com           [2908-05WB-MG] MicroSD socket         CN1         www.mouser.com           [2908-05WB-MG] MicroSD socket         CN1         www.mouser.com           [C100603-B0230] CD0603-B0230         D1         www.mouser.com           [CD0603-B0230] CD0603-B0230         D1         www.mouser.com           [MZ1608S601A] Ferrite Beads         L1         www.mouser.com           [APT1608SC] LED Red         LED1         www.mouser.com           [APT1608SC] LED Green         LED2         www.mouser.com           [KTC9014S-C-RTK/P] KTC9014         Q1,Q2         www.mouser.com           [KTC9014S-C-RTK/P] KTC9014         Q1,Q2         www.mouser.com           [CR0603FR-0736KL] 36k         R12         www.mouser.com           [CR0603FR-0736KL] 36k         R12         www.mouser.com           [CR0603FR-0736KL] 36k         R12         www.mouser.com           [CR0603FR-0736KL] 36k         R12         www.mouser.com           [CR0603JR-071ML] 1M         <                                                                                                    | [0603B682K500CT] 6.8nF               | C2                                 | www.es.co.th   |
| C1608C0G1H200JJ 20pF         C16, C19         www.mouser.com           [293D106X0010A2TE3] 10uF         C17, C20         www.mouser.com           [EECS0HD334H] 0.33F         C6         www.mouser.com           [2908-05WB-MG] MicroSD socket         CN1         www.mouser.com           [67503-1020] USB Mini-B female         CN2         www.mouser.com           [CD0603-B0230] CD0603-B0230         D1         www.mouser.com           [STPS1L30M] STPS1L30M         D2         www.mouser.com           [MMZ1608501A] Ferrite Beads         L1         www.mouser.com           [APT1608EC] LED Red         LED1         www.mouser.com           [APT1608SG] LED Green         LED3, LED4,<br>LED5         www.mouser.com           [PVG3A103C01R00] 10K         P1         www.mouser.com           [RC1603WAJ0103T5E] 10K         R5, R11, R14,<br>R5, R11, R14,<br>R22, R24         www.mouser.com           [0603WAJ0103T5E] 10K         R15, R16, R17,<br>R19, R23         www.mouser.com           [CR0603FR-0736KL] 36k         R12         www.mouser.com           [CR0603FX-4870ELF] 487         R15, R16, R17,<br>R19, R23         www.mouser.com           [CR0603JR-071ML] 1M         R8         www.mouser.com           [SSS820201] Switch         SW1         www.mouser.com           [SMX8F103RET6TR] STM32F                                                                                                    | [0603ZC104KAT2A] 0.1uF               | C7, C8, C9, C11,<br>C12, C13, C14, | www.mouser.com |
| [293D106X0010A2TE3] 10uF         C17, C20         www.mouser.com           [EECS0HD334H] 0.33F         C6         www.mouser.com           [2908-05WB-MG] MicroSD socket         CN1         www.mouser.com           [67503-1020] USB Mini-B female         CN2         www.mouser.com           [CD0603-B0230] CD0603-B0230         D1         www.mouser.com           [CD0603-B0230] CD0603-B0230         D1         www.mouser.com           [MMZ1608S601A] Ferrite Beads         L1         www.mouser.com           [APT1608EC] LED Red         LED1         www.mouser.com           [APT1608SGC] LED Green         LED3, LED4,<br>LED5         www.mouser.com           [PVG3A103C01R00] 10K         P1         www.mouser.com           [RTC9014S-C-RTK/P] KTC9014         Q1,Q2         www.mouser.com           [RC603WAJ0103T5E] 10K         R1, R2, R3, R4,<br>R5, R11, R14,<br>R18, R20, R21,<br>R22, R24         www.mouser.com           [0603WAJ0101T5E] 100         R13         www.mouser.com           [CR0603FK-0736KL] 36k         R12         www.mouser.com           [CR0603JR-071ML] 1M         R8         www.mouser.com           [CR0603JR-071ML] 1M         R8         www.mouser.com           [SSS820201] Switch         SW1         www.mouser.com           [SSS820201] Switch         SW2<                                                                                                    | [C1608C0G1H100C] 10pF                | C10, C15                           | www.mouser.com |
| [ECS0HD334H] 0.33F         C6         www.mouser.com           [2908-05WB-MG] MicroSD socket         CN1         www.mouser.com           [67503-1020] USB Mini-B female         CN2         www.mouser.com           [CD0603-B0230] CD0603-B0230         D1         www.mouser.com           [STPS1L30M] STPS1L30M         D2         www.mouser.com           [MMZ1608S601A] Ferrite Beads         L1         www.mouser.com           [APT1608EC] LED Red         LED1         www.mouser.com           [APT1608SGC] LED Green         LED3, LED4,<br>LED5         www.mouser.com           [PVG3A103C01R00] 10K         P1         www.mouser.com           [RC1603WAJ0103T5E] 10K         R5, R11, R14,<br>R1, R2, R3, R4,<br>R5, R11, R14,<br>R18, R20, R21,<br>R22, R24         www.mouser.com           [0603WAJ0103T5E] 10K         R15, R16, R17,<br>R19, R22, R24         www.mouser.com           [0RC0603FR-0736KL] 36k         R12         www.mouser.com           [CR0603-Fx-4870ELF] 487         R15, R16, R17,<br>R19, R23         www.mouser.com           [CRC0603I-F071ML] 1M         R8         www.mouser.com           [CRCW0603IK50JNEB] 1.5k         R9, R10         www.mouser.com           [SSS820201] Switch         SW1         www.mouser.com           [SM32F103RET6TR] STM32F103RET6         U1         www.mouser.com                                                                                                    | [C1608C0G1H200J] 20pF                | C16, C19                           | www.mouser.com |
| [2908-05WB-MG] MicroSD socket         CN1         www.mouser.com           [67503-1020] USB Mini-B female         CN2         www.mouser.com           [CD0603-B0230] CD0603-B0230         D1         www.mouser.com           [STPS1L30M] STPS1L30M         D2         www.mouser.com           [MMZ1608S601A] Ferrite Beads         L1         www.mouser.com           [APT1608EC] LED Red         LED1         www.mouser.com           [APT1608SGC] LED Green         LED3, LED4,<br>LED5         www.mouser.com           [APT1608SGC] LED Green         LED3, LED4,<br>LED5         www.mouser.com           [KTC9014S-C-RTK/P] KTC9014         Q1,Q2         www.mouser.com           [KTC9014S-C-RTK/P] KTC9014         Q1,Q2         www.mouser.com           [RC6003FR-0736KL] 36k         R12         www.mouser.com           [RC0603FR-0736KL] 36k         R12         www.mouser.com           [CR0603-FX-4870ELF] 487         R15, R16, R17,<br>R19, R23         www.mouser.com           [CRC0603I-FX-4870ELF] 487         R15, R16, R17,<br>R19, R23         www.mouser.com           [SSS820201] Switch         SW1         www.mouser.com           [SSS820201] Switch         SW1         www.mouser.com           [SSLR2003I-K50JNEB] 1.5k         R9, R10         www.mouser.com           [SSS820201] Switch <td>[293D106X0010A2TE3] 10uF</td> <td>C17, C20</td> <td>www.mouser.com</td>                                                                                                    | [293D106X0010A2TE3] 10uF             | C17, C20                           | www.mouser.com |
| [67503-1020] USB Mini-B female         CN2         www.mouser.com           [CD0603-B0230] CD0603-B0230         D1         www.mouser.com           [STPS1L30M] STPS1L30M         D2         www.mouser.com           [MMZ1608S601A] Ferrite Beads         L1         www.mouser.com           [APT1608EC] LED Red         LED1         www.mouser.com           [APT1608SGC] LED Green         LED3, LED4,<br>LED5         www.mouser.com           [APT1608SGC] LED Green         LED3, LED4,<br>LED5         www.mouser.com           [RVG3A103C01R00] 10K         P1         www.mouser.com           [RC0603HA] Ferrite KP31, R12, R3, R4,<br>R5, R11, R14,<br>R18, R20, R21,<br>R22, R24         www.mouser.com           [0603WAJ0103T5E] 10K         R13         www.mouser.com           [0603WAJ0101T5E] 100         R13         www.mouser.com           [0603WAJ0101T5E] 100         R13         www.mouser.com           [0603WAJ0101T5E] 100         R6, R7         www.mouser.com           [CR0603-FX-4870ELF] 487         R19, R23         www.mouser.com           [SSS820201] Switch         SW1         www.mouser.com           [SSS820201] Switch         SW2         www.mouser.com           [SM32F103RET6TR] STM32F103RET6         U1         www.mouser.com           [SM32F103RET6TR] STM32F103RET6         U3<                                                                                                    | [EECS0HD334H] 0.33F                  | C6                                 | www.mouser.com |
| CD0603-B0230] CD0603-B0230         D1         www.mouser.com           [STPS1L30M] STPS1L30M         D2         www.mouser.com           [MMZ1608S801A] Ferrite Beads         L1         www.mouser.com           [APT1608EC] LED Red         LED1         www.mouser.com           [APT1608SGC] LED Green         LED2         www.mouser.com           [APT1608SGC] LED Green         LED3, LED4,<br>LED5         www.mouser.com           [RVG3A103C01R00] 10K         P1         www.mouser.com           [RC9014S-C-RTK/P] KTC9014         Q1,Q2         www.es.co.th           [0603WAJ0103T5E] 10K         R1, R2, R3, R4,<br>R18, R20, R21,<br>R22, R24         www.es.co.th           [0603WAJ0101T5E] 10K         R15, R16, R17,<br>R22, R24         www.mouser.com           [0603WAJ0101T5E] 100         R13         www.mouser.com           [CR0603-FX-4870ELF] 487         R15, R16, R17,<br>R19, R23         www.mouser.com           [WR06X000PTL] 0         R6, R7         www.mouser.com           [SSS820201] Switch         SW1         www.mouser.com           [SSKRPACE010] Switch         SW2         www.mouser.com           [STM32F103RET6TR] STM32F103RET6         U1         www.mouser.com           [STM32F103RET6TR] STM32F103RET6         U1         www.mouser.com           [STM32F103RET6TR] STM32F10                                                                                                    | [2908-05WB-MG] MicroSD socket        | CN1                                | www.mouser.com |
| STPS1L30M]D2www.mouser.com[MMZ1608S601A]Ferrite BeadsL1www.mouser.com[APT1608EC]LED RedLED1www.mouser.com[APT1608YC]LED YellowLED2www.mouser.com[APT1608SGC]LED GreenLED3, LED4,<br>LED5www.mouser.com[PVG3A103C01R00]10KP1www.mouser.com[RTC9014S-C-RTK/P]KTC9014Q1,Q2www.es.co.th[0603WAJ0103T5E]10KR1, R2, R3, R4,<br>R18, R20, R21,<br>R22, R24www.mouser.com[RC0603FR-0736KL]36kR12www.mouser.com[CR0603FR-0736KL]36kR15, R16, R17,<br>R19, R23www.mouser.com[CR0603JR-071ML]10R6, R7www.mouser.com[CR0603JR-071ML]15KR9, R10www.mouser.com[SSS820201]SwitchSW1www.mouser.com[SKRPACE010]StM32F103RET6U1www.mouser.com[STM32F103RET6R]V1www.mouser.com[ST3232EBTR]V3Www.mouser.com[LD1117S33TR]U4Www.mouser.com[ART32768KHZ-9-T]Y1Www.mouser.com                                                                                                    | [67503-1020] USB Mini-B female       | CN2                                | www.mouser.com |
| [MMZ1608S601A] Ferrite Beads         L1         www.mouser.com           [APT1608EC] LED Red         LED1         www.mouser.com           [APT1608YC] LED Yellow         LED2         www.mouser.com           [APT1608SGC] LED Green         LED3, LED4,<br>LED5         www.mouser.com           [PVG3A103C01R00] 10K         P1         www.mouser.com           [RTC9014S-C-RTK/P] KTC9014         Q1,Q2         www.es.co.th           [RC603WAJ0103T5E] 10K         R1, R2, R3, R4,<br>R5, R11, R14,<br>R18, R20, R21,<br>R22, R24         www.es.co.th           [0603WAJ0103T5E] 10K         R12         www.mouser.com           [0603WAJ0101T5E] 10K         R15, R16, R17,<br>R19, R23         www.mouser.com           [RC0603FR-0736KL] 36k         R12         www.mouser.com           [RC0603JR-0716L] 100         R6, R7         www.mouser.com           [RC0603JR-071ML] 1M         R8         www.mouser.com           [SSS820201] Switch         SW1         www.mouser.com           [SKRPACE10] Switch         SW2         www.mouser.com           [STM32F103RET6TR] STM32F103RET6         U1         www.mouser.com           [ST3232EBTR] ST3232EBTR         U3         www.mouser.com           [LD1117S33TR] LD1117S33         U4         www.mouser.com                                                                                                    | [CD0603-B0230] CD0603-B0230          | D1                                 | www.mouser.com |
| [APT1608EC] LED RedLED1www.mouser.com[APT1608YC] LED YellowLED2www.mouser.com[APT1608SGC] LED GreenLED3, LED4,<br>LED5www.mouser.com[PVG3A103C01R00] 10KP1www.mouser.com[RTC9014S-C-RTK/P] KTC9014Q1,Q2www.es.co.th[0603WAJ0103T5E] 10KR1, R2, R3, R4,<br>R18, R20, R21,<br>R22, R24www.es.co.th[0603WAJ0103T5E] 10KR12www.mouser.com[0603WAJ0101T5E] 100R13www.mouser.com[0603WAJ0101T5E] 100R13www.mouser.com[0603WAJ0101T5E] 100R13www.mouser.com[0603WAJ0101T5E] 100R13www.mouser.com[0603WAJ0101T5E] 100R13www.mouser.com[0603WAJ0101T5E] 100R13www.mouser.com[0603WAJ0101T5E] 100R13www.mouser.com[070603-FX-4870ELF] 487R15, R16, R17,<br>R19, R23www.mouser.com[0706030JR-071ML] 1MR8www.mouser.com[070603JR-071ML] 1MR8www.mouser.com[SSS820201] SwitchSW1www.mouser.com[SSS820201] SwitchSW2www.mouser.com[STM32F103RET6R] STM32F103RET6U1www.mouser.com[ST3232EBTR] ST3232EBTRU3www.mouser.com[LD1117S33TR] LD1117S33U4www.mouser.com[ABS10-32.768KHZ-9-T] Xtal 32.768KHZY1www.mouser.com                                                                                                    | [STPS1L30M] STPS1L30M                | D2                                 | www.mouser.com |
| [APT1608YC] LED Yellow         LED2         www.mouser.com           [APT1608SGC] LED Green         LED3, LED4,<br>LED5         www.mouser.com           [PVG3A103C01R00] 10K         P1         www.mouser.com           [RTC9014S-C-RTK/P] KTC9014         Q1,Q2         www.es.co.th           [0603WAJ0103T5E] 10K         R1, R2, R3, R4,<br>R5, R11, R14,<br>R18, R20, R21,<br>R22, R24         www.es.co.th           [0603WAJ0103T5E] 10K         R13         www.mouser.com           [0603WAJ0101T5E] 100         R13         www.mouser.com           [0603WAJ0101T5E] 100         R13         www.mouser.com           [0603WAJ0101T5E] 100         R13         www.mouser.com           [0CR0603-FX-4870ELF] 487         R15, R16, R17,<br>R19, R23         www.mouser.com           [VR06X000PTL] 0         R6, R7         www.mouser.com           [CRC0603JR-071ML] 1M         R8         www.mouser.com           [SSS820201] Switch         SW1         www.mouser.com           [SSKRPACE010] Switch         SW2         www.mouser.com           [STM32F103RET6 TR] STM32F103RET6         U1         www.mouser.com           [ST3232EBTR] ST3232EBTR         U3         www.mouser.com           [LD1117S33TR] LD1117S33         U4         www.mouser.com                                                                                                    | [MMZ1608S601A] Ferrite Beads         | L1                                 | www.mouser.com |
| Image: APT1608SGC] LED Green         LED3, LED4, LED5         www.mouser.com           [PVG3A103C01R00] 10K         P1         www.mouser.com           [RTC9014S-C-RTK/P] KTC9014         Q1,Q2         www.es.co.th           [0603WAJ0103T5E] 10K         R1, R2, R3, R4, R5, R11, R14, R20, R21, R22, R24         www.es.co.th           [0603WAJ0103T5E] 10K         R13         www.mouser.com           [0603WAJ0101T5E] 10K         R13         www.mouser.com           [0603WAJ0101T5E] 100         R13         www.mouser.com           [0603WAJ0101T5E] 100         R13         www.mouser.com           [0603WAJ0101T5E] 100         R13         www.mouser.com           [0603WAJ0101T5E] 100         R13         www.mouser.com           [0RC0603FX-4870ELF] 487         R15, R16, R17, R19, R23         www.mouser.com           [WR06X000PTL] 0         R6, R7         www.mouser.com           [CRCW06031K50JNEB] 1.5k         R9, R10         www.mouser.com           [SSS820201] Switch         SW1         www.mouser.com           [SKRPACE010] Switch         SW2         www.mouser.com           [STM32F103RET6TR] STM32F103RET6         U1         www.mouser.com           [ST3232EBTR] ST3232EBTR         U3         www.mouser.com           [LD1117S33TR] LD1117S33         U4 <td>[APT1608EC] LED Red</td> <td>LED1</td> <td>www.mouser.com</td>                                                                                                    | [APT1608EC] LED Red                  | LED1                               | www.mouser.com |
| IAP Troussec [LED Green         LED5         www.mouser.com           [PVG3A103C01R00] 10K         P1         www.mouser.com           [KTC9014S-C-RTK/P] KTC9014         Q1,Q2         www.es.co.th           [0603WAJ0103T5E] 10K         R1, R2, R3, R4,<br>R5, R11, R14,<br>R18, R20, R21,<br>R22, R24         www.es.co.th           [RC0603FR-0736KL] 36k         R12         www.mouser.com           [0603WAJ0101T5E] 100         R13         www.mouser.com           [0603WAJ0101T5E] 100         R13         www.mouser.com           [0R0603-FX-4870ELF] 487         R15, R16, R17,<br>R19, R23         www.mouser.com           [WR06X000PTL] 0         R6, R7         www.mouser.com           [CRCW06031K50JNEB] 1.5k         R9, R10         www.mouser.com           [SSS820201] Switch         SW1         www.mouser.com           [SKRPACE010] Switch         SW2         www.mouser.com           [STM32F103RET6TR] STM32F103RET6         U1         www.mouser.com           [USBLC6-2P6] USBLC6         U2         www.mouser.com           [ST3232EBTR] ST3232EBTR         U3         www.mouser.com           [ABS10-32.768KHZ-9-T] Xtal 32.768KHZ         Y1         www.mouser.com                                                                                                    | [APT1608YC] LED Yellow               | LED2                               | www.mouser.com |
| [KTC9014S-C-RTK/P] KTC9014         Q1,Q2         www.es.co.th           [0603WAJ0103T5E] 10K         R1, R2, R3, R4,<br>R5, R11, R14,<br>R18, R20, R21,<br>R22, R24         www.es.co.th           [RC0603FR-0736KL] 36k         R12         www.mouser.com           [0603WAJ0101T5E] 100         R13         www.mouser.com           [0603WAJ0101T5E] 100         R13         www.mouser.com           [0603WAJ0101T5E] 100         R13         www.mouser.com           [RC0603-FX-4870ELF] 487         R15, R16, R17,<br>R19, R23         www.mouser.com           [WR06X000PTL] 0         R6, R7         www.mouser.com           [RC0603JR-071ML] 1M         R8         www.mouser.com           [SSS820201] Switch         SW1         www.mouser.com           [SKRPACE010] Switch         SW2         www.mouser.com           [STM32F103RET6TR] STM32F103RET6         U1         www.mouser.com           [USBLC6-2P6] USBLC6         U2         www.mouser.com           [ST3232EBTR] ST3232EBTR         U3         www.mouser.com           [LD1117S33TR] LD1117S33         U4         www.mouser.com                                                                                                    | [APT1608SGC] LED Green               |                                    | www.mouser.com |
| R1, R2, R3, R4,<br>R5, R11, R14,<br>R18, R20, R21,<br>R22, R24         www.es.co.th           [RC0603FR-0736KL] 36k         R12         www.mouser.com           [0603WAJ0101T5E] 100         R13         www.mouser.com           [0603WAJ0101T5E] 100         R13         www.mouser.com           [0603WAJ0101T5E] 100         R13         www.mouser.com           [CR0603-FX-4870ELF] 487         R15, R16, R17,<br>R19, R23         www.mouser.com           [WR06X000PTL] 0         R6, R7         www.mouser.com           [CRCW06031K50JNEB] 1.5k         R9, R10         www.mouser.com           [SSSS820201] Switch         SW1         www.mouser.com           [STM32F103RET6TR] STM32F103RET6         U1         www.mouser.com           [USBLC6-2P6] USBLC6         U2         www.mouser.com           [ST3232EBTR] ST3232EBTR         U3         www.mouser.com           [ABS10-32.768KHZ-9-T] Xtal 32.768KHZ         Y1         www.mouser.com                                                                                                    | [PVG3A103C01R00] 10K                 | P1                                 | www.mouser.com |
| [0603WAJ0103T5E] 10K         R5, R11, R14,<br>R18, R20, R21,<br>R22, R24         www.es.co.th           [RC0603FR-0736KL] 36k         R12         www.mouser.com           [0603WAJ0101T5E] 100         R13         www.mouser.com           [0603WAJ0101T5E] 100         R13         www.mouser.com           [0603WAJ0101T5E] 100         R13         www.mouser.com           [0603WAJ0101T5E] 100         R13         www.mouser.com           [CR0603-FX-4870ELF] 487         R15, R16, R17,<br>R19, R23         www.mouser.com           [WR06X000PTL] 0         R6, R7         www.mouser.com           [CRCW06031K50JNEB] 1.5k         R9, R10         www.mouser.com           [SSSS820201] Switch         SW1         www.mouser.com           [SKRPACE010] Switch         SW2         www.mouser.com           [STM32F103RET6TR] STM32F103RET6         U1         www.mouser.com           [USBLC6-2P6] USBLC6         U2         www.mouser.com           [ST3232EBTR] ST3232EBTR         U3         www.mouser.com           [LD1117S33TR] LD1117S33         U4         www.mouser.com                                                                                                    | [KTC9014S-C-RTK/P] KTC9014           | Q1,Q2                              | www.es.co.th   |
| Image: Construction of the construction of the construction of | [0603WAJ0103T5E] 10K                 | R5, R11, R14,<br>R18, R20, R21,    | www.es.co.th   |
| ICR0603-FX-4870ELF] 487         R15, R16, R17,<br>R19, R23         www.mouser.com           [WR06X000PTL] 0         R6, R7         www.es.co.th           [RC0603JR-071ML] 1M         R8         www.mouser.com           [CRCW06031K50JNEB] 1.5k         R9, R10         www.mouser.com           [SSSS820201] Switch         SW1         www.mouser.com           [SKRPACE010] Switch         SW2         www.mouser.com           [STM32F103RET6TR] STM32F103RET6         U1         www.mouser.com           [USBLC6-2P6] USBLC6         U2         www.mouser.com           [ST3232EBTR] ST3232EBTR         U3         www.mouser.com           [ABS10-32.768KHZ-9-T] Xtal 32.768kHz         Y1         www.mouser.com                                                                                                    | [RC0603FR-0736KL] 36k                | R12                                | www.mouser.com |
| [UR06000PTL] 0       R19, R23       www.mouser.com         [WR06X000PTL] 0       R6, R7       www.es.co.th         [RC0603JR-071ML] 1M       R8       www.mouser.com         [CRCW06031K50JNEB] 1.5k       R9, R10       www.mouser.com         [SSSS820201] Switch       SW1       www.mouser.com         [SKRPACE010] Switch       SW2       www.mouser.com         [S4-1593-2] Terminal       T1       www.mouser.com         [STM32F103RET6TR] STM32F103RET6       U1       www.mouser.com         [USBLC6-2P6] USBLC6       U2       www.mouser.com         [ST3232EBTR] ST3232EBTR       U3       www.mouser.com         [LD1117S33TR] LD1117S33       U4       www.mouser.com         [ABS10-32.768KHZ-9-T] Xtal 32.768kHz       Y1       www.mouser.com                                                                                                    | [0603WAJ0101T5E] 100                 | R13                                | www.mouser.com |
| [RC0603JR-071ML] 1MR8www.mouser.com[CRCW06031K50JNEB] 1.5kR9, R10www.mouser.com[SSS820201] SwitchSW1www.mouser.com[SKRPACE010] SwitchSW2www.mouser.com[534-1593-2] TerminalT1www.mouser.com[STM32F103RET6TR] STM32F103RET6U1www.mouser.com[USBLC6-2P6] USBLC6U2www.mouser.com[ST3232EBTR] ST3232EBTRU3www.mouser.com[LD1117S33TR] LD1117S33U4www.mouser.com[ABS10-32.768KHZ-9-T] Xtal 32.768kHzY1www.mouser.com                                                                                                    | [CR0603-FX-4870ELF] 487              |                                    | www.mouser.com |
| [CRCW06031K50JNEB] 1.5kR9, R10www.mouser.com[SSSS820201] SwitchSW1www.mouser.com[SKRPACE010] SwitchSW2www.mouser.com[534-1593-2] TerminalT1www.mouser.com[STM32F103RET6TR] STM32F103RET6U1www.mouser.com[USBLC6-2P6] USBLC6U2www.mouser.com[ST3232EBTR] ST3232EBTRU3www.mouser.com[LD1117S33TR] LD1117S33U4www.mouser.com                                                                                                    | [WR06X000PTL] 0                      | R6, R7                             | www.es.co.th   |
| [SSSS820201] SwitchSW1www.mouser.com[SKRPACE010] SwitchSW2www.mouser.com[534-1593-2] TerminalT1www.mouser.com[STM32F103RET6TR] STM32F103RET6U1www.mouser.com[USBLC6-2P6] USBLC6U2www.mouser.com[ST3232EBTR] ST3232EBTRU3www.mouser.com[LD1117S33TR] LD1117S33U4www.mouser.com[ABS10-32.768KHZ-9-T] Xtal 32.768kHzY1www.mouser.com                                                                                                    | [RC0603JR-071ML] 1M                  | R8                                 | www.mouser.com |
| [SKRPACE010] SwitchSW2www.mouser.com[534-1593-2] TerminalT1www.mouser.com[STM32F103RET6TR] STM32F103RET6U1www.mouser.com[USBLC6-2P6] USBLC6U2www.mouser.com[ST3232EBTR] ST3232EBTRU3www.mouser.com[LD1117S33TR] LD1117S33U4www.mouser.com[ABS10-32.768KHZ-9-T] Xtal 32.768kHzY1www.mouser.com                                                                                                    | [CRCW06031K50JNEB] 1.5k              | R9, R10                            | www.mouser.com |
| [534-1593-2] TerminalT1www.mouser.com[STM32F103RET6TR] STM32F103RET6U1www.mouser.com[USBLC6-2P6] USBLC6U2www.mouser.com[ST3232EBTR] ST3232EBTRU3www.mouser.com[LD1117S33TR] LD1117S33U4www.mouser.com[ABS10-32.768KHZ-9-T] Xtal 32.768kHzY1www.mouser.com                                                                                                    | [SSSS820201] Switch                  | SW1                                | www.mouser.com |
| [STM32F103RET6TR] STM32F103RET6U1www.mouser.com[USBLC6-2P6] USBLC6U2www.mouser.com[ST3232EBTR] ST3232EBTRU3www.mouser.com[LD1117S33TR] LD1117S33U4www.mouser.com[ABS10-32.768KHZ-9-T] Xtal 32.768kHzY1www.mouser.com                                                                                                    | [SKRPACE010] Switch                  | SW2                                | www.mouser.com |
| [USBLC6-2P6] USBLC6         U2         www.mouser.com           [ST3232EBTR] ST3232EBTR         U3         www.mouser.com           [LD1117S33TR] LD1117S33         U4         www.mouser.com           [ABS10-32.768KHZ-9-T] Xtal 32.768kHz         Y1         www.mouser.com                                                                                                    | [534-1593-2] Terminal                | T1                                 | www.mouser.com |
| [ST3232EBTR] ST3232EBTR         U3         www.mouser.com           [LD1117S33TR] LD1117S33         U4         www.mouser.com           [ABS10-32.768KHZ-9-T] Xtal 32.768kHz         Y1         www.mouser.com                                                                                                    | [STM32F103RET6TR] STM32F103RET6      | U1                                 | www.mouser.com |
| [LD1117S33TR] LD1117S33         U4         www.mouser.com           [ABS10-32.768KHZ-9-T] Xtal 32.768kHz         Y1         www.mouser.com                                                                                                    | [USBLC6-2P6] USBLC6                  | U2                                 | www.mouser.com |
| [ABS10-32.768KHZ-9-T] Xtal 32.768kHz Y1 www.mouser.com                                                                                                    | [ST3232EBTR] ST3232EBTR              | U3                                 | www.mouser.com |
|                                                                                                    | [LD1117S33TR] LD1117S33              | U4                                 | www.mouser.com |
| [ABM7-8.000MHZ-D2Y-T] Xtal 8MHz Y2 www.mouser.com                                                                                                    | [ABS10-32.768KHZ-9-T] Xtal 32.768kHz | Y1                                 | www.mouser.com |
|                                                                                                    | [ABM7-8.000MHZ-D2Y-T] Xtal 8MHz      | Y2                                 | www.mouser.com |

### ENGINEERING DRAWINGS (Units: mm)

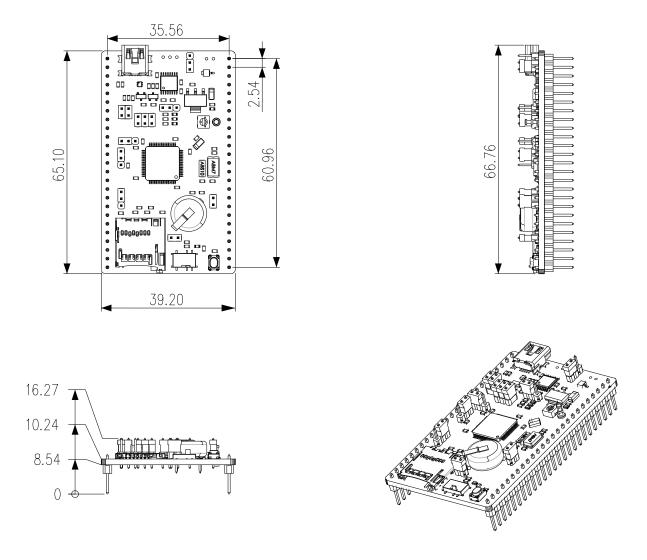

Patent Pending PCT/TH2010/000010, PCT/TH2010/000020, and PCT/TH2010/000037

Information in this document is provided solely in connection with Aimagin products. Aimagin reserves the right to make changes, corrections, modifications or improvements, to this document, and the products and services described herein at any time, without notice.

#### www.aimagin.com

Copyright 2010 Aimagin - All rights reserved